# **pixbet cadastro**

- 1. pixbet cadastro
- 2. pixbet cadastro :roleta da sorte nomes
- 3. pixbet cadastro :app reals bet

## **pixbet cadastro**

Resumo:

**pixbet cadastro : Faça parte da jornada vitoriosa em mka.arq.br! Registre-se hoje e ganhe um bônus especial para impulsionar sua sorte!** 

contente:

O que é o Valor de R\$ 12,00 no Bolão Pixbet?

O Valor de R\$ 12,00 no Bolão Pixbet é uma 8 promoção exclusiva da casa de apostas online Pixbet em pixbet cadastro que, se acertar o resultado exato de um jogo selecionado, 8 você poderá receber este prêmio em pixbet cadastro pixbet cadastro carteira. Essa promoção não exige nenhum código promocional e você pode participar 8 clicando no botão "Promoções" no canto superior esquerdo do site ou app da Pixbet.

Como participar do Bolão Pixbet?

Para participar do 8 Bolão Pixbet, este é o passo-a-passo:

Acesse o site ou app da Pixbet;

Os 5 Melhores Conselhos para Jogar em um Casino com um Orçamento Limitado

Se você quer tentar sorte em um cassino, é importante ser smart e estratégico ao fazer suas apostas. Se você tem um orçamento limitado e quer se certificar de maximizar suas chances de ganhar, você deve seguir esses cinco conselhos úteis.

Escolher o Jogo Certo:

Alguns jogos têm probabilidades melhores do que outros, então scoute os jogos com as melhores chances no cassino antes de se sentar em uma mesa. Por exemplo, o blackjack geralmente oferece as melhores chances ao jogador com uma vantagem de apenas 0,5%, dependendo da mesa em que você estiver sentado.

Prepare-se Antes:

Além de decidir antes de tempo quanto você está disposto a apostar, faça uma pausa e refira pixbet cadastro estratégia a cada vez que um novo baralho for embaralhado. Isso pode aumentar suas chances de ganhar dinheiro ao longo do tempo.

Aposte Inteligentemente:

Ao invés de fazer apenas uma aposta em vez da outra, alterne seus jogos e faça apostas pequenas e consistentes. Isso aumentará suas chances de vencer.

Utilize ofertas e promoções:

Espere ofertas especiais e promoções para maximizar seus ganhos. Se você conseguiu um bônus de depósito no cassino virtual ou um cupom de desconto no café da casa de jogos, aproveite-os.

Retire suas ganâncias:

Se você conseguiu algum dinheiro extra enquanto jogava, retire-o assim que você estiver ao seu alcance. Isso o ajudará a sair com dinheiro extra em seus bolsos.

Com esses conselhos em mente, você será bem preparado para aproveitar ao máximo pixbet cadastro experiência no cassino.

## **pixbet cadastro :roleta da sorte nomes**

Resumo:

O Pixbet é uma renomada plataforma de apostas esportiva, que oferece oportunidades e cações em pixbet cadastro toda variedade por esportes. incluindo futebol), basquete ou até agora também eleições! Com as Eleições brasileirasem andamento o os usuários podem aproveitar para brincar nos seus candidatos favorito a... Relatório:

O processo de aposta no Pixbet é simples e intuitivo. Depoisde criar uma conta, realizar um depósito em pixbet cadastro os usuários podem navegar pela seção apostas políticas da selecionara eleição desejada; Em seguida também o usuário pode escolher seu candidato preferido ou inserir do valor desejado na sessão das compraS". Artigo:

Background do caso: Eu sempre tive um interesse em pixbet cadastro apostas esportivas, mas nunca tive sorte nas casas de apostas locais. Por isso, quando soube da Pixbet, que permite apostar em pixbet cadastro diversas modalidades esportivas e oferece saques rápidos, decidi dar uma chance.

Descrição específica do caso: Depois de me cadastrar no site da Pixbet, verifiquei que a plataforma era intuitiva e fácil de navegar. Eu faço minhas apostas em pixbet cadastro futebol e futebol americano; esses são os esportes mais populares no site. Além disso, o depósito mínimo exigido é apenas R\$ 1, o que é muito acessível.

Etapas de implementação:

1. Entre no site oficial da Pixbet e criar uma nova conta como apostador usando o código promocional Pixbet (opcional)

2. Fazer um depósito entre R\$1 e R\$100.000 (mínimo de R\$30 se for por transferência bancária)

## **pixbet cadastro :app reals bet**

## **Vincent van Gogh's "Starry Night over the Rhône" vuelve a Arles después de 136 años**

En septiembre de 1888, poco antes 1 de que cayera en la locura que lo llevaría a cortarse una parte de la oreja izquierda, Vincent van Gogh 1 completó una de sus primeras obras de "Noche estrellada". Fascinado por la astronomía y el sistema solar, el pintor insomne 1 había

obsesionado con la idea durante mucho tiempo, preguntando a un compañero pintor: "¿Cuándo pintaré la noche estrellada, esta pintura 1 que me persigue?"

Ahora la escena que finalmente capturó, Noche estrellada sobre el Rin , ha regresado a Arles, donde la pintó, por 1 primera vez en 136 años.

La pintura al óleo, que se describe como un "préstamo excepcional" del Musée d'Orsay de 1 París, es la principal atracción de una nueva exhibición, Van Gogh y las estrellas, que se inaugura este fin de semana 1 en la ciudad provenzal.

"Es un icono extraordinario en la historia del arte, una obra maestra", dijo Bice Curiger, codirectora 1 del evento en la Fundación Van Gogh en Arles.

"Ha sido reproducida tantas veces, es simplemente asombroso ver el original 1 y hacerlo aquí a solo unos metros de distancia de donde Van Gogh la pintó es un sueño."

Noche estrellada, Lago George (1922), por Georgia O'Keeffe.

La exhibición, que 1 se extiende hasta septiembre, marca el 10<sup>°</sup> aniversario de la apertura de la fundación y es una de las muchas 1 celebraciones nacionales e internacionales que conmemoran el 150º aniversario del movimiento impresionista. Fue coorganizada por Maja Hoffmann, una coleccionista de 1 arte suiza, quien encargó la torre Luma Arles, una estructura brillante hecha de 11,000 paneles de acero inoxidable, diseñada por 1 el renombrado arquitecto Frank Gehry, y que se inspira, dijo, en las noches estrelladas de Van Gogh.

"La pintura cambia 1 cada día que la veo", dijo Hoffman sobre Noche estrellada sobre el Rin .

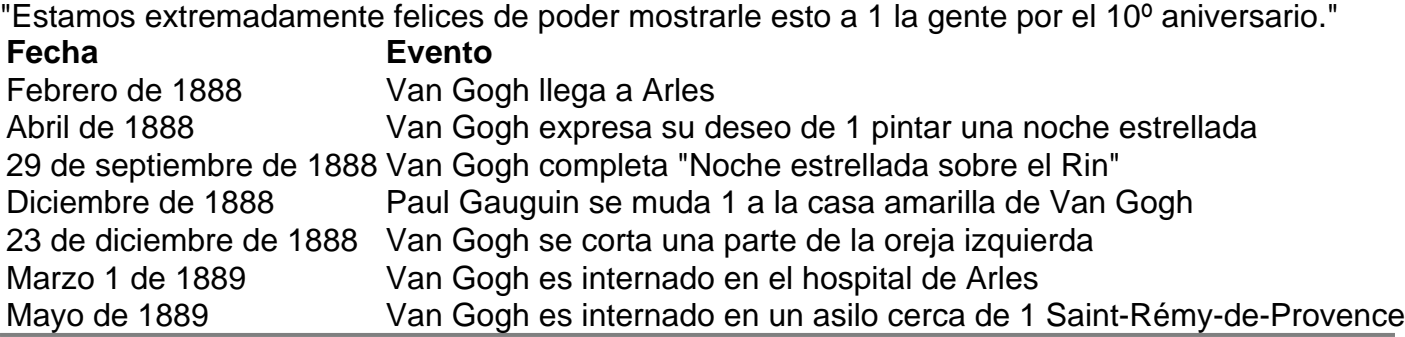

Author: mka.arq.br Subject: pixbet cadastro Keywords: pixbet cadastro Update: 2024/6/30 12:40:06